工学部技術部情報・分析技術系 増田健二

# 1.情報・分析技術系の専門研修

### 1.1研修の主旨

 昨今,「計測・解析」環境も変わりつつ あり,PC98パソコンからDOS/Vパソコンへ の移行,DOS に加えて Windows の拡充があ げられる.DOS/V パソコンのほとんどには Windowsがプリインストールされており, 計測環境が大きく変わりつつある.また, 計測などで得られたデータをグラフ化・解 析するのに様々なソフトウェア (Excel · Visual Basicなど)がある.

 今回の研修では,従来BASICやC言語な どを用いた MS-DOS レベルの計測にかわ り,Windows環境の各種ッールをハードウ ェア(A-Dコンバータ・GPIBなど)と一体 で使いこなせるようにする.さらに,デジ タル画像計測を試みる.

 この研修は,勤務時間の10%(160時間 程度)を技術開発及び技術研鑛にあてると した,技術部規約の一貫として行われてい る.研修費は技術系ごとに配分されており, 受講者は,下記の情報・分析技術系の全員 を対象としている.

受講者:中嶋英司,永尾佐恵子,高木広信, 馬塚丈司,桑原憲弘,加藤武則,嘉嶋康彦

### 1.2 研修の内容

 具体的には①~③の実験をWindows環境 において計測・解析した.

①半導体位置検出素子(PSD)による連成 振動の測定:PSDの電圧信号をA-Dコンバー タを用いてパソコンに取り込む.

②振動リード法によるヤング率の測定: 試料板に貼り付けた鏡にレーザー光をあ て,その反射光の位置をPSDで電圧信号と してオシロスコープに表示する.そして, その画面をGPIBでパソコンに取り込む. ③二重振り子の運動解析:デジタルビデ オカメラの画像を編集ソフトでパソコン に取り込み, RGB プログラムで解析する.

### 2.PSDによる連成振動の測定

2.1 原理

 実験装置の配置を図1に示す.直径10㎜ 長さ60cmの真鍮丸棒2本P, Qの上部 10cm に穴をあけ,直径1.5㎜長さ60cm程度の 鋼鉄棒を連結する.支持台にその鋼鉄棒を 水平におき丸棒P,Qを振動させると,重力 を復元力とし鋼鉄棒のねじれの力を結合 力とする連成振動をする.

P.Qをそれぞれlm 質量 Mkg の一様な棒 とし、棒の重心よりhm の位置に棒に垂直 に鋼鉄棒Sを通して固定する. $\varphi_1, \varphi_2$ はP,Q の鉛直線からの角変位である. P,Q の軸 S の慣性モーメントを  $I$  kgm<sup>2</sup> とすると, P, Q の回転の運動方程式は次の様になる.

$$
I\frac{d^2\phi_2}{dt^2} = -Mgh\sin\phi_2 + C(\phi_2 - \phi_1)
$$
 (1)  

$$
I\frac{d^2\phi_2}{dt^2} = -Mgh\sin\phi_2 - C(\phi_2 - \phi_1)
$$
 (2)

P,Q の振幅が小さい時はsin $\phi_1 \equiv \phi_1$ , sin $\phi_2 \equiv \phi_2$ となり,  $A, B, \alpha, \beta$ は初期条件で決まる定数 である. よって φ<sub>1</sub>,φ,は,

$$
\phi_1 = \frac{A}{2}\sin(\omega_1 t + \alpha) + \frac{B}{2}\sin(\omega_2 t + \beta)
$$
 (3)  

$$
\phi_2 = \frac{A}{2}\sin(\omega_1 t + \alpha) - \frac{B}{2}\sin(\omega_2 t + \beta)
$$
 (4)

$$
\angle \zeta \zeta.
$$

(3), (4)式を見ると P,Q の振動
$$
\phi_1
$$
,  $\phi_2$ は2つ

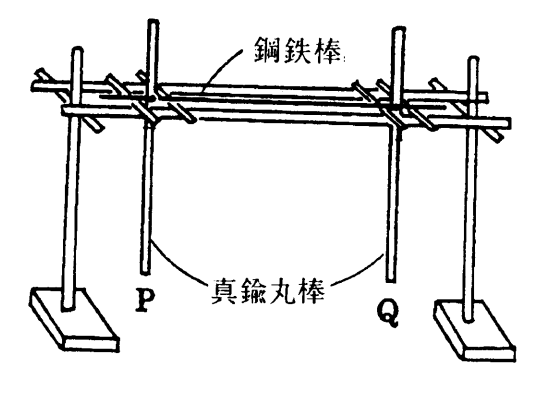

図1 連成振動実験装置の配置

の角度の単振動 $\frac{A}{2}$ sin(ω<sub>1</sub>+α),  $\frac{B}{2}$ sin(ω<sub>2</sub>t+β) の和または差の振動になっていることが わかる.この様に,複雑な連成振動を単純 な単振動の重ね合わせで表せるとき,これ らの単振動をこの系の規準振動,またその 振動数を規準振動数(または固有振動数) という.一般にN個の自由度をもつ連成振 動系の小振動においては、N個の規準振動 があり、各自由度に対する座標の時間的変 化はN個の規準振動の一次結合として取り 扱うことができる[1-3〕.

## 2.2 測定方法

 測定系の全景を図2に示す.PSDの受光 面を光源で照らし,その間に丸棒P,Qに連 結した遮蔽板を吊す.遮蔽板の中心にはス リットを設け,そこを通過する光の位置か ら,丸棒の変位を測定する.遮蔽板には, 25×60×0.3t㎜のアルミ板を用いた。 PSD (浜松ホトニクスSl352)を信号処理基盤 (C3683-O!)にハンダ付けし,±15Vの電源 を接続する.このPSD素子は最大±17㎜の 位置(最大10V)まで検出でき,変位1.7㎜ に対して 1V の出力電圧を生じる. 光源に は、明るい部屋でも PSD が反応するように バイク用のスモールランプ(6V,12W)を用 いる. アルミ缶の底に直径 15mm 程度の穴 を開けランプを覆い,スポット光源として PSD の受光面のみを照らすように工夫した.

 なおこの測定系は,現在工学部1・2年次 の物理学実験で説明用の演示実験装置と して活用している.

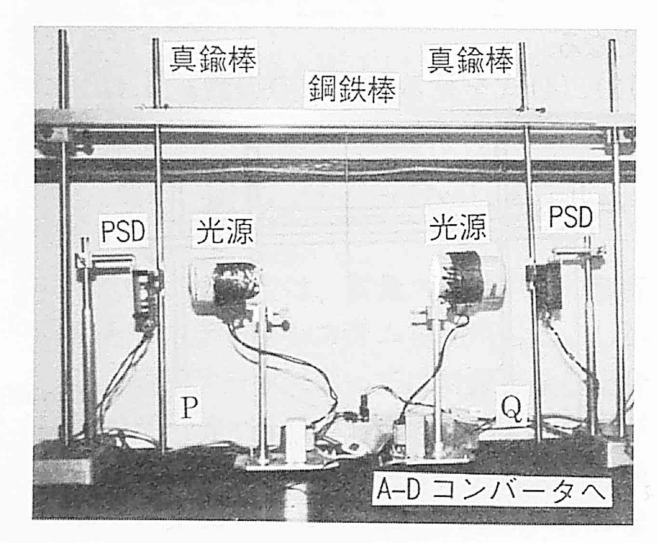

図2 測定系の全景

2.3 測定結果

 棒P,Qを図]のようにセットする.この とき鋼鉄棒Sは水平に,またP,Qは鉛直下 方を向くようにSに固定する。棒Qを鉛直 下方に固定した状態で棒Pを適当な角度だ け変位させ,P,Qを同時に静かに放す.

この方法により、初期条件

 $\phi_1 = a, \phi_2 = 0, \frac{d\phi_1}{dt} = 0, \frac{d\phi_2}{dt} = 0$ 

とし,(3),(4)および(3),(4)をtで微分し た式に入れると

$$
A = B = a, \quad \alpha = \beta = \frac{\pi}{2}
$$
  
\n
$$
\sum \vec{\sigma} \cdot \vec{\sigma} \cdot \vec{\sigma} \cdot \vec{\sigma} \cdot \vec{\sigma} \cdot \vec{\sigma} \cdot \vec{\sigma} \cdot \vec{\sigma} \cdot \vec{\sigma}
$$
  
\n
$$
\phi_1 = \frac{a}{2} (\cos \omega_1 t + \cos \omega_2 t)
$$
  
\n
$$
= a \cos \left( \frac{\omega_2 - \omega_1}{2} t \right) \cos \left( \frac{\omega_1 + \omega_2}{2} t \right) \qquad (5)
$$
  
\n
$$
\phi_2 = \frac{a}{2} (\cos \omega_1 t - \cos \omega_2 t)
$$

$$
= a \sin \left( \frac{\omega_2 - \omega_1}{2} t \right) \sin \left( \frac{\omega_1 + \omega_2}{2} t \right) \tag{6}
$$

となる. ω,≡ω,のとき, P,Qの振動φ,φ,は 角振動数 $(ω, +ω, )$ /2で変化するが、その振 幅は角振動数 $(\omega_1 - \omega_2)/2$ で「うなり」のよ うにゆるやかに変化していくことがわか る(図3)。

P,Qの振動の周期Tは

$$
\frac{\omega_1 + \omega_2}{2}T = 2\pi \qquad \therefore T = \frac{4\pi}{\omega_1 + \omega_2} \tag{7}
$$

また,振幅の周期τは

 $\frac{\omega_2 - \omega_1}{2} \tau = \pi$   $\therefore \tau = \frac{2\pi}{\omega_2 - \omega_1}$  (8)

となる. $\phi_1, \phi_2$ の振動の変化は位相が $\pi/2$ 

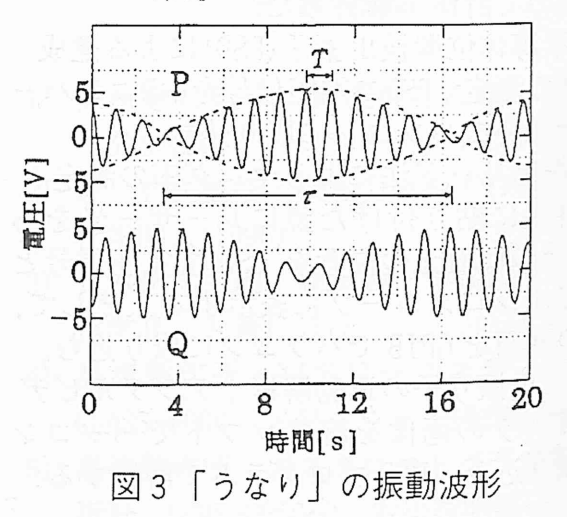

ずれているので,P,Qの振動の振幅は一方 が最大のとき他方は最小となり,振動のエ ネルギーは交互に入れかわることになる. 図3の振動の周期T=1.15[s],振幅の「うな  $\nu$ 」の周期 $\tau = 12.5[s]$ となった. 規準角振 動数 $ω_1, ω_2$ ,  $(tz)$ ,  $(8)$   $\downarrow$   $b$ ,

$$
\omega_1 = \pi \left(\frac{2}{T} - \frac{1}{\tau}\right) = 5.21 \text{[rad/s]}
$$

$$
\omega_2 = \pi \left(\frac{2}{T} + \frac{1}{\tau}\right) = 5.71 \text{[rad/s]}
$$

となる.ここでは,P,Qを同じ方向に同じ だけ変位させ、同時に放した際の周期 $T_1$ か  $\varsigma$  sin  $\phi_1 \equiv \phi_1$ , により位相差0の振動モード に対する基準角振動 $\omega_1 = 5.27$ [rad/s]である. また,P,Qを反対方向に同じだけ変位させ, 同時に放した際の周期 $T_2$ から $\omega_2 = 2\pi/T_2$ に より位相差πの振動モードの基準角振動  $\omega_2$  = 5.67[rad/s] が求まる.

3. 振動リード法によるヤング率の測定 3.1原理

・固体の弾性率(ヤング率)を測定する方 法には,大別して,静的方法と動的方法が ある.静的方法は,試料に加重を加えて変 形を測る方法(EwingやSearleの方法)であ り,学生実験で一般的に行われている. 動 的方法は,試料を振動させて,その共振周 波数を測定する方法である.ここで述べる のは,後者の振動リード法[4-6]という動 的方法である.試料板の一端を固定し,も う一端を振動させた際の共振周波数  $f_n$ は

$$
f_n^2 = \frac{a_n^4 k^2 E}{4\pi^2 \ell^4 \rho}
$$
 (9)

で与えられる.  $_{a_n}$ は振動の次数による定数 で、基本振動に対して $a_0 = 1.875$ 第1,第2 次振動に対して,  $a_1 = 4.694$   $a_2 = 7.855$ であ  $\delta$ .  $k^2$ は板の断面の形による定数で, 厚さ  $d \, \mathcal{O}$ 板の場合 $k^2 = d^2 / 12$ である.  $E$ はヤン グ率, $\ell$ は板の長さ,  $\rho$ は密度である. よ って、共振周波数 $f_n$ を測定し $(10)$ 式より ヤング率Eを求める.

$$
E = \frac{4\pi^2 \ell^4 \rho f_n^2}{a_n^4 k^2} \tag{10}
$$

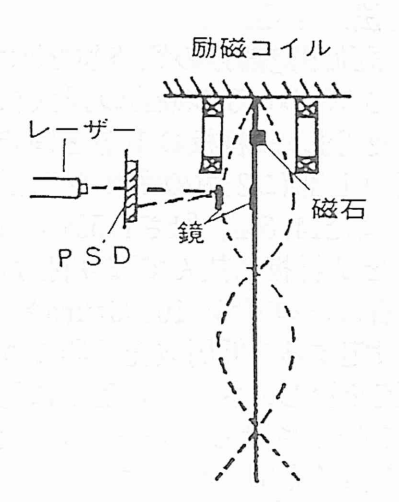

図4 振動測定部分の概略図

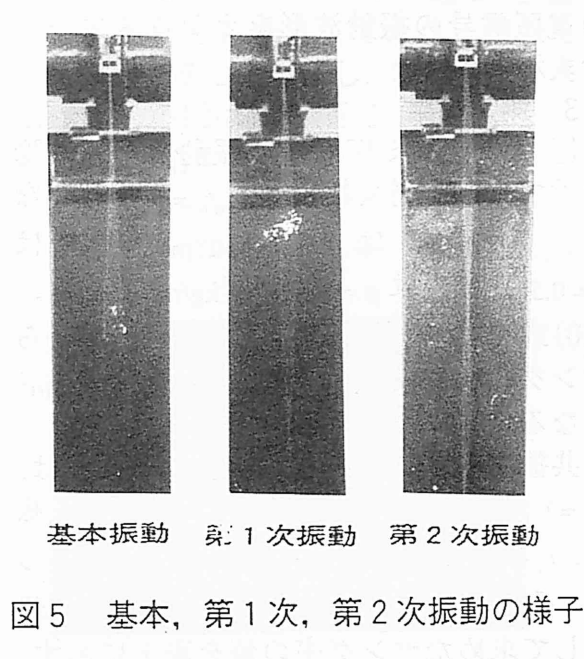

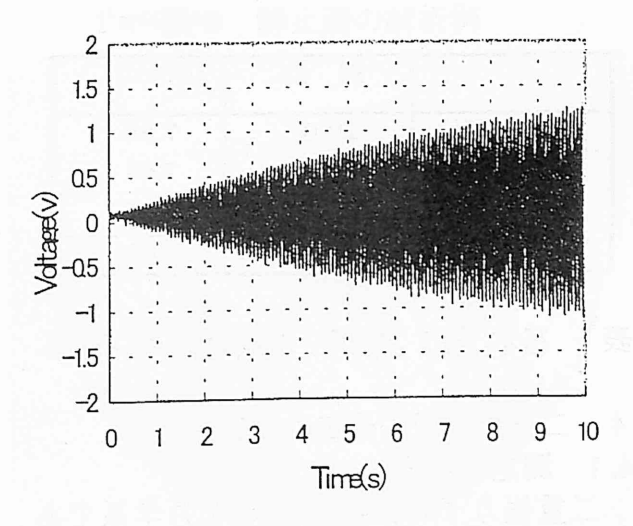

# 図6 アルミ板の基本振動の共振波形

#### 3.2 測定方法

図4に,振動測定部分の概略図を示す. 試料の大きさは16×0.3×500㎜の鋼鉄板と アルミ板を使用し,試料板の上部を固定す る.試料板の上部に2個のネオジム磁石 (Nd-Fe-B,直径14.6㎜,厚さ1.55㎜,表面 磁場0.15T)を試料板に挟んで取り付ける. ネオジム磁石は,コイル(10000turn×2) の中心軸に設定する.低周波発振器で励磁 コイルに電流を流し,ネオジム磁石に連動 した試料板を振動させる.基本,第1次, 第2次振動の様子を図5に示す.

 測定では,それぞれの振動形態が共に振 動する位置に鏡を貼り付け,レーザー光を あて反射光の位置をPSDで測定する. PSD の電圧信号の振動波形をオシロスコープ で表示する.

### 3.3 測定結果

 図6にアルミ板の基本振動の共振波形 を示す. 共振周波数 $f_0$ は,  $f_0 = 1.05$ Hz とな る. 板の厚さは  $d = 0.3 \times 10^{-3}$ m, 長さは  $\ell = 0.50$ m 密度は  $\rho = 8.60 \times 10^3$ kg/m<sup>3</sup> である.  $(10)$ 式により, 測定した共振周波数 $f_n$ から ヤング率Eを求めると,  $E = 7.89 \times 10^{10}$  N/m<sup>2</sup> となる.

共振周波数を測定した結果, 鋼鉄板は,  $f_0$  = 1.19Hz,  $f_1$  = 6.32Hz,  $f_2$  = 17.5Hz アルミ板 は,  $f_0 = 1.05$ Hz,  $f_1 = 6.20$ Hz,  $f_2 = 16.5$ Hz であっ た. それぞれの共振周波数 $f_n$ を $(10)$ 式に代 入して求めたヤング率の値を表1に示す.  $[x10^{10} N/m^2]$ 

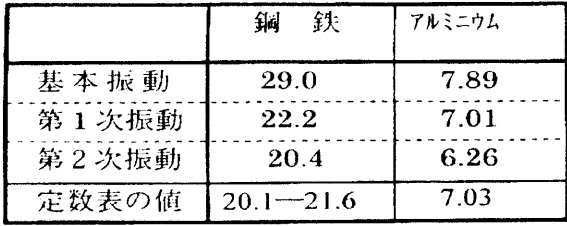

表1基本,第1次,第2次振動のヤング率

# 4.二重振り子の運動の測定

# 4.1測定の主旨

 二重振り子は比較的簡単な力学系であ るにも関わらず,振幅が大きくなると非常 に複雑な運動を行い,その運動はカオス的

な運動であることはよく知られている [7-8].また,二重振り子は手軽に作れ, 持ち運びも簡単なことから,講義や演示実 験などでしばしば用いられ,カオス的現象 への興味を抱かせる格好な教材となって いる.しかしながら,これまで二重振り子 の運動は,シミュレーションでのみ説明さ れ,実測から解析されることはなかった.

 そこで今回,デジタルビデオカメラとパ ソコンを利用してのビデオ画像位置解析 法を開発した[9-10].具体的には,ビデオ の動画を編集ソフトで静止画にして,ビッ トマップ形式で保存されている静止画の カラー情報(RGB)を活用するものである. そして,静止画の各点ごとのRGBの中から, 特徴ある場所だけを選び出し,画面上の位 置を算出する方法である.

## 4.2 二重振り子の概略

 図7に二重振り子の概略図を示す.二重 振り子は,厚さ3㎜幅25㎜長さ150㎜と 125㎜の2枚の真鍮板による2つの剛体振 り子からなっている. 振り子の回転部分に ベアリングを用いれば,振動が減衰しない うちに十分に不規則な運動の様子が観察 できる.

第一の振り子には緑色(G), 第二の振り 子には赤色(R)の発光ダイオード(LED)が 取り付けてある. LED の色には、位置をカ ラー情報(RGB)からコンピューターにより 識別させるため、赤色と緑色のLEDを選ん だ.また色の識別効率を上げるため,黒色 の背景の中に二重振り子をセットし、加え て二重振り子もつや消し黒色で塗装した.

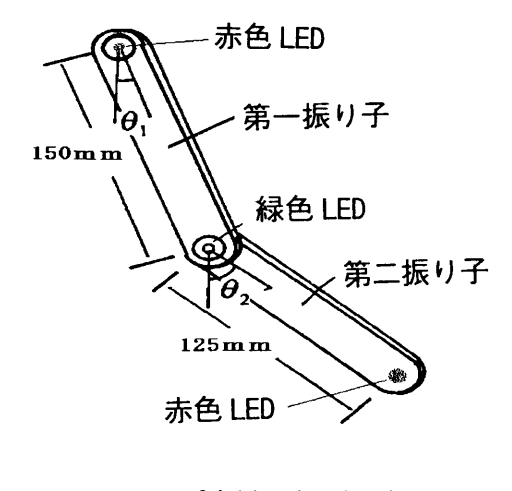

図7 二重振り子の概略図

4.3測定方法

 二重振り子の測定からデータ処理まで を①~④までの手順で行う.

①二重振り子の運動をデジタルビデオ カメラ(SONY DCR-TRV900)で撮影する. ② ビデオ画像のパソコンへの取り込み には VAIO(SONY)の動画編集ソフト(DVgate Motion)を使用した.さらに,解析に必要 なビデオ画像部分だけをトリミングする のにDVgate Assembleでハードデイスク に保存した.

③ ビデオの動画を静止画に変換するた め,動画編集ソフト(Adobe Premiere 5.0) を使用し,ビットマップファイル形式(360 ×240. 15枚/秒)で保存する.

④VisualBasicで自作したプログラムに より,静止画像中の赤色及び緑色のLEDの 位置座標を解析し,表計算ソフト(Excel) で,刻々と変化する位置座標としてトレー スし二重振り子の運動の様子をグラフ化 する.

4.4位置解析プログラム

 図8に自作のプログラムによる解析実 行中のパソコン画面を示す. まずこのプロ グラムでは,固定支点の位置及びLEDの間 隔を確認し,解析するのに必要な諸条件を 設定する.つまり手動により,固定支点, 第一,第二振り子の位置の3ケ所をマウス で合わせ,クリックすると自動的に固定支

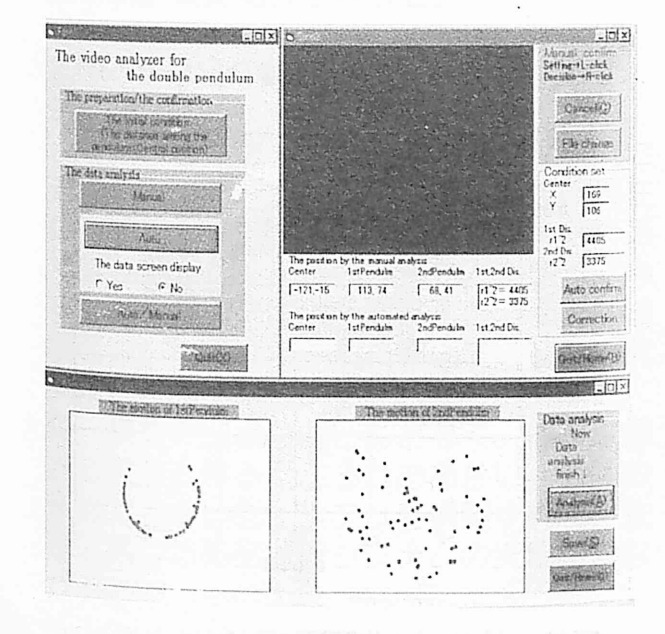

図8 位置解析プログラム

点の位置,LED間の距離が計算される.

 このプログラムの特徴としては,画像の ポイントごとのカラー(RGB)情報を入手で きることである. 従って静止画面上の色的 (輝度的)特徴のあるポイントは,このRGB を解析することにより,その位置を検出す ることが可能となる.

 もう少し詳しくカラー情報を調べると, 赤系ではRGBのRの値が140以上,同様に 緑系ではGの値が140以上で,ともに他の 色よりも値が大きければ,それぞれ赤系, 緑系の色と認識されることが分かった.

 次に第一,第二の振り子の回転中心を中 心にその円周上を運動していることから, プログラムでは,回転半径が $r_{\text{max}} \geq r \geq r_{\text{min}}$ 領 域にあることに着目してカラー情報を探 し出す工夫をした.但し,実際のデータに は $r_{\text{max}}, r_{\text{min}}$ の円はない(図9).

4.5 測定結果

初期条件 $θ$ , = $θ$ , =110° で 90 秒間測定し た結果を図10に示す.第一振り子は,一

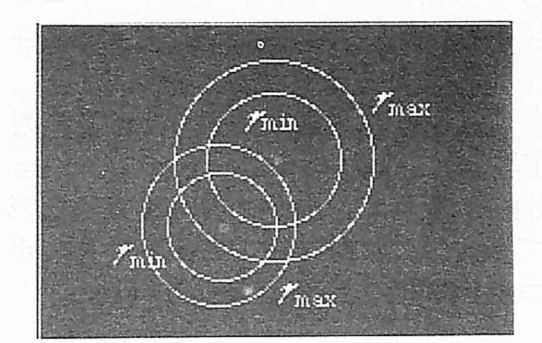

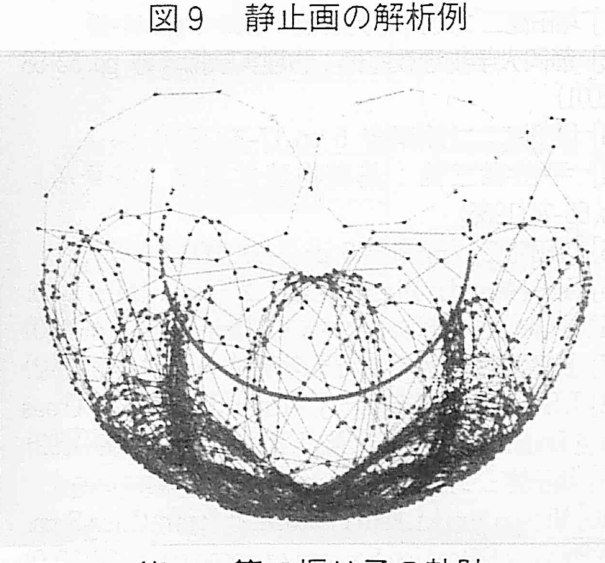

図10第一,第二振り子の軌跡

定の円周上を運動している.これに対して 第二振り子は,非常に複雑な運動しており, まさにカオス的な振る舞いをしているこ とがよく分かる. なお $\theta_1\langle\theta_2\langle 60^\circ\rangle$  (約30秒 以降)では,単純な往復運動に不規則性が 付加されている.

### 4.6 カオス的評価

 $\theta$ ,の時間変化をフーリエ変換し、パワー スペクトルにより比較したのが図 11 であ る.  $\theta_1 = \theta_2 = 110^\circ$ では, 特定の振動数では なく,振動数全体に幅広く広がり,まさに カオス的特徴を示している. なお 1.2Hz 付 近にピークが残っているのは,基本振動数 (1.13Hz)に対応して,時間経過とともに 単振動モードに変化していくためである. 二重振り子の微分方程式は,三次元のエ

ネルギー多様体上のフローと考えること ができ,この多様体上に二次元の曲面をと り,一本の軌道がこの曲面に交わる点を 次々にプロットしてできる図をボアンカ レ断面図という. 図 12 は実測値をもとに ボアンカレ断面図を描いたもので,データ 数が十分ではないが,点のばらつきがカオ ス的であることを示している.

 最後に,回転部分の摩擦がなく減衰しな い状態での二重振り子のシミュレーショ ンを図13に示す. 広がりのある複雑な形 をしており,これがカオスである場合のボ アンカレ断面図の特徴となっている.

### 参考文献

[1] 増田健二: 大学の物理教育 1999-3 pp. 44-49

[2]静岡大学物理教室編:物理実験指導書pp. 52-SS (2001)

[3] 増田健二: 技術報告 5 pp. 17-20(1999)

[4]平田森三他:基礎物理学実験(裳華房) pp.66-74(1966)

[5] 増田健二: 技術報告 6 pp. 7-10(2000)

[6] Kenji Masuda, Mitsuo Suzuki: 2<sup>nd</sup> Japan-China Symp. on Physics Education Society of Japan pp.  $71-74(2000)$ [7] 長島広幸他: カオス入門 (培風館) pp. 144-148(1992)

[8] T. Sh inbrot, C. Gregogi, J. Wisdom, J. A. Yorke:" Choas

In a Double Pendulum", Am. J. Phys., 60491-499(1992) [9] 增田健二: 技術報告 4 pp. 25-28(1998)

[10] Mitsuo Suzuki, Kenji Masuda: 2<sup>rd</sup> Japan-China Syrp. on Physics Education Society of Japan pp. 75-78(2000)

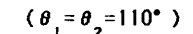

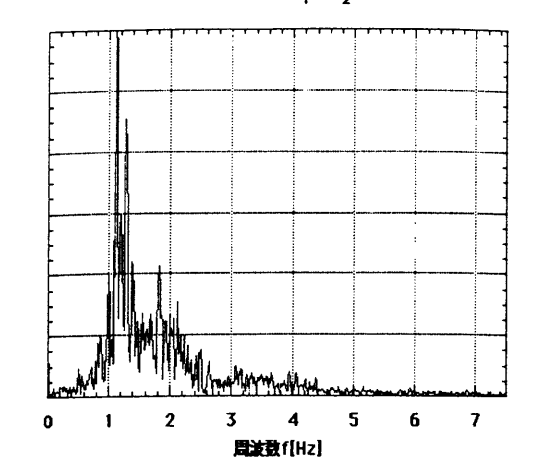

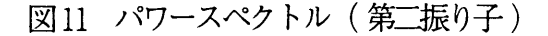

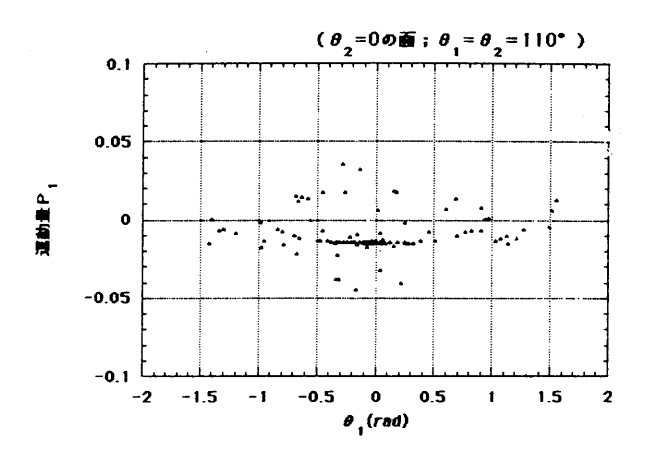

図12 ポアンカレ断面図 (実測値)

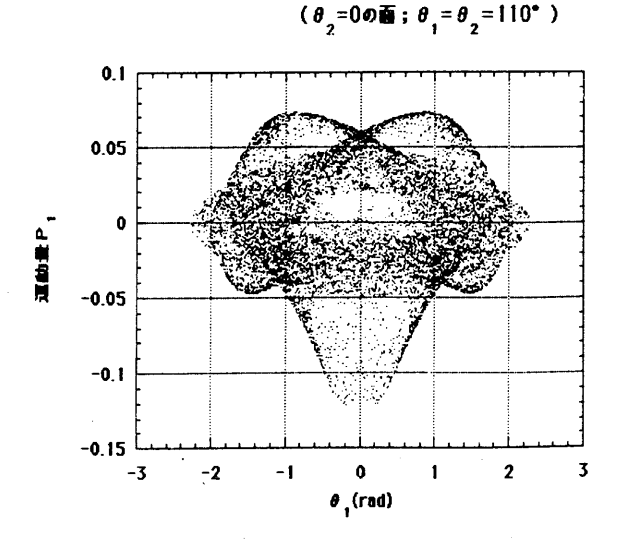

図13 ポアンカレ断面図(シミュレーション)

 $-56-$